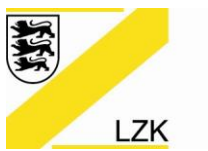

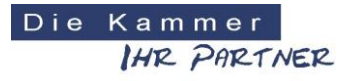

Körperschaft des öffentlichen Rechts

## **Hinweise für Gutachter für die Literaturrecherche (nach Jens Türp)**

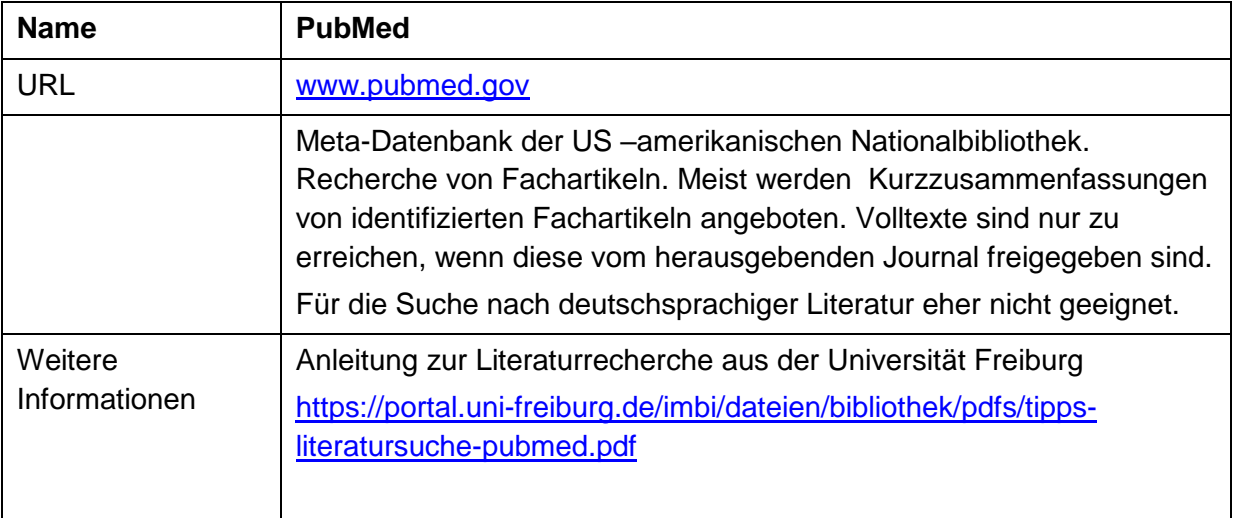

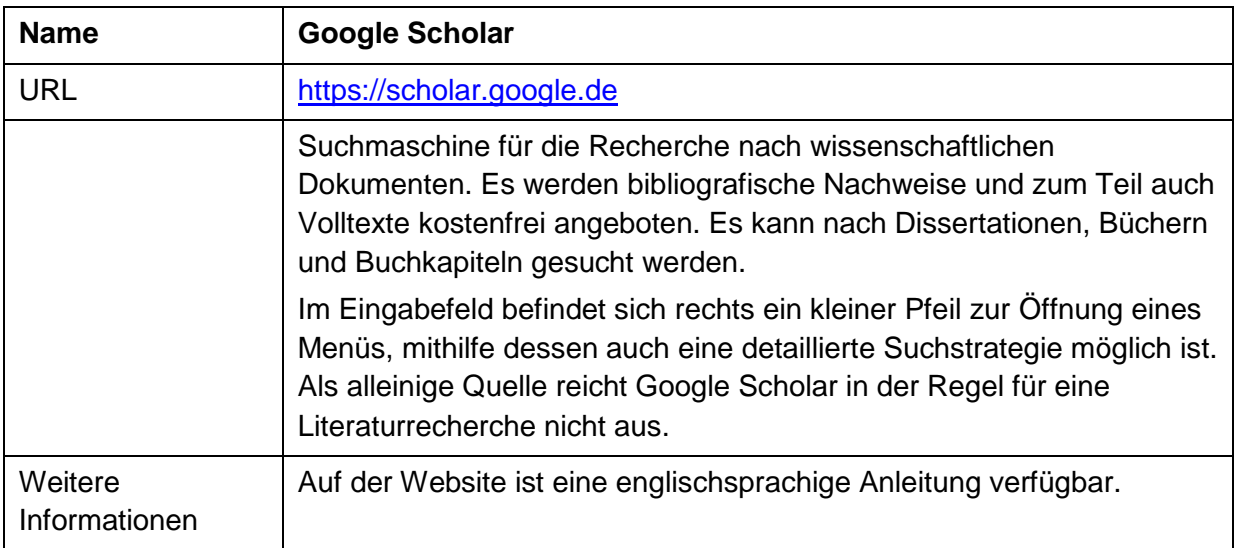

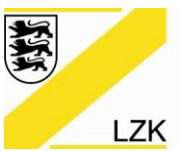

## LANDESZAHNÄRZTEKAMMER BADEN-WÜRTTEMBERG

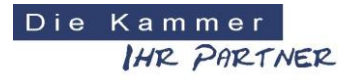

Körperschaft des öffentlichen Rechts

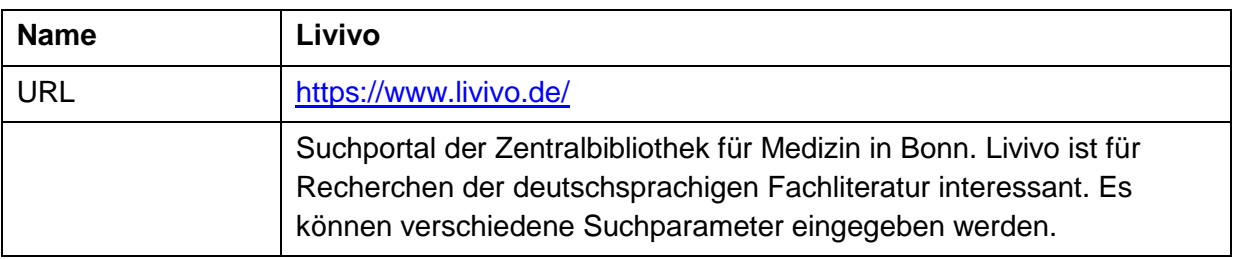